| PLC

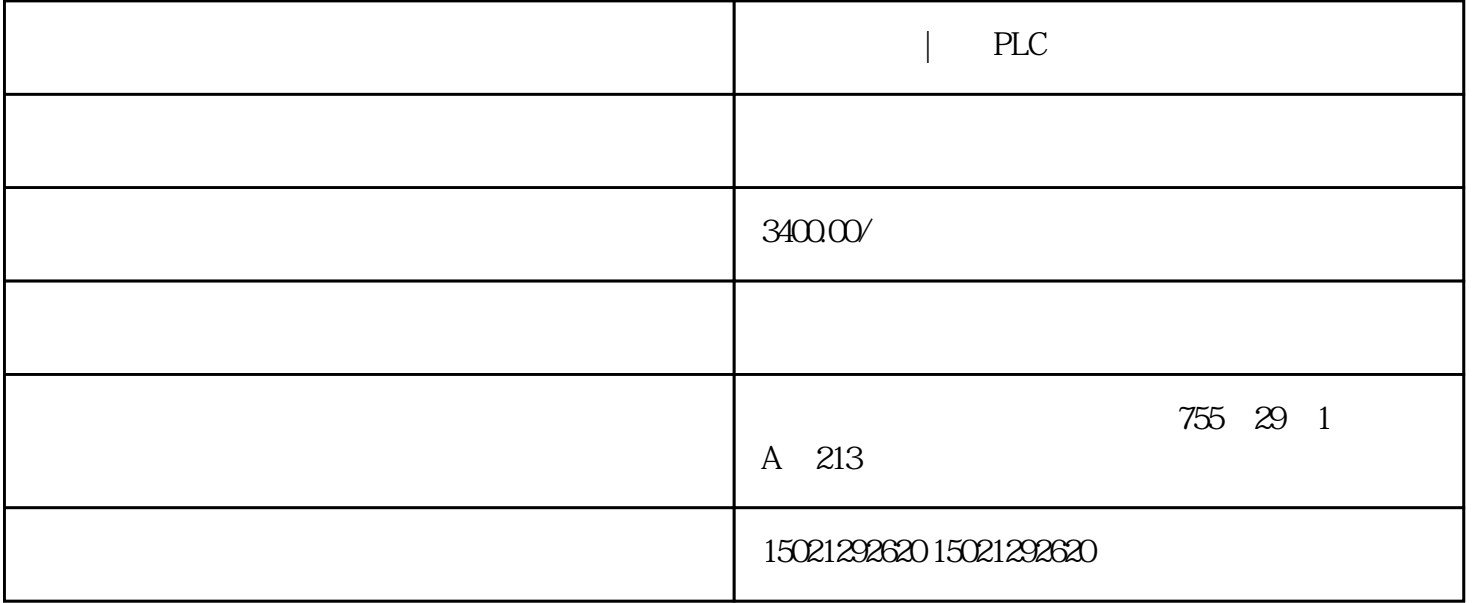

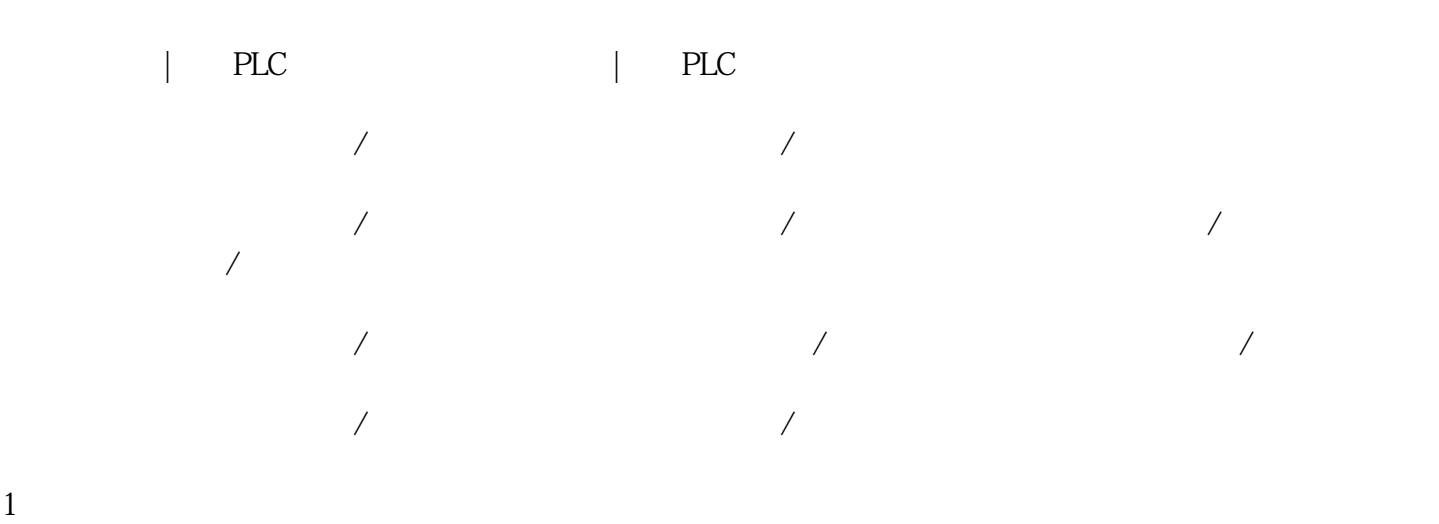

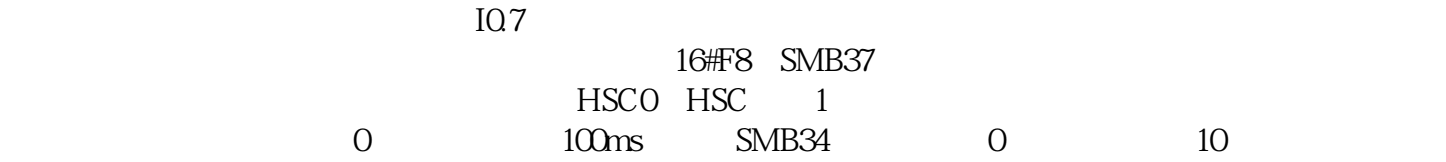

## 程序0和中断事件10的中断连接,并全局允许中断。

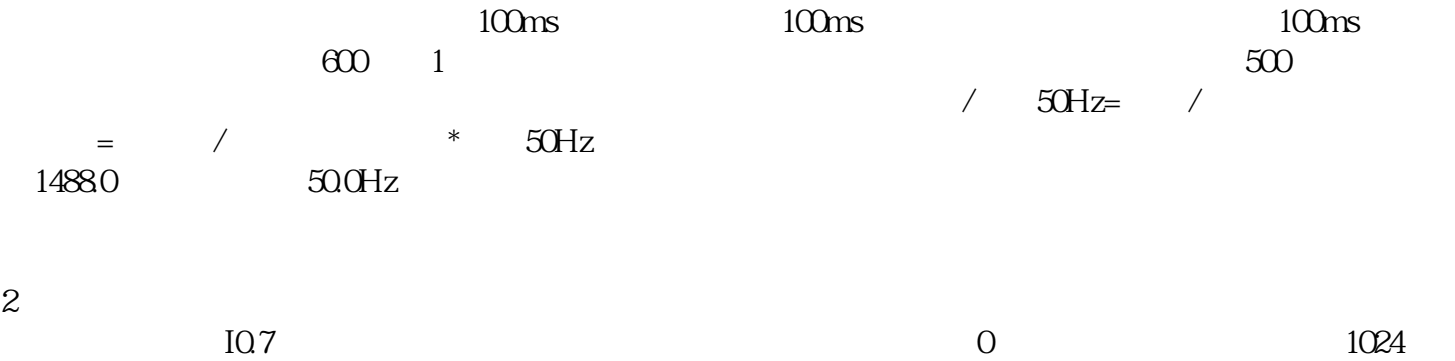

 $1$  and  $10$ 

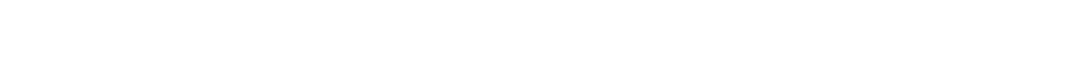

16#F8 SMB37 HSCO HSC 1

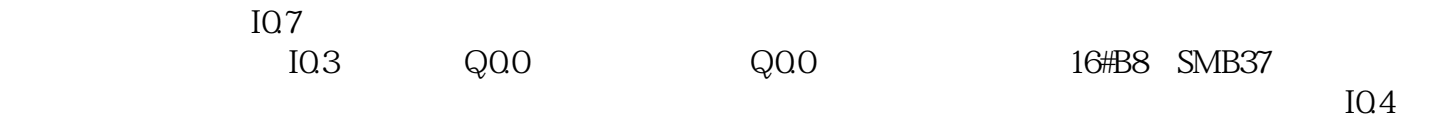

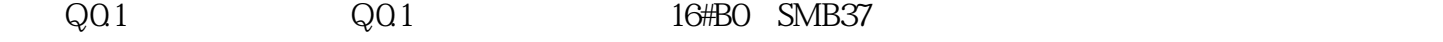

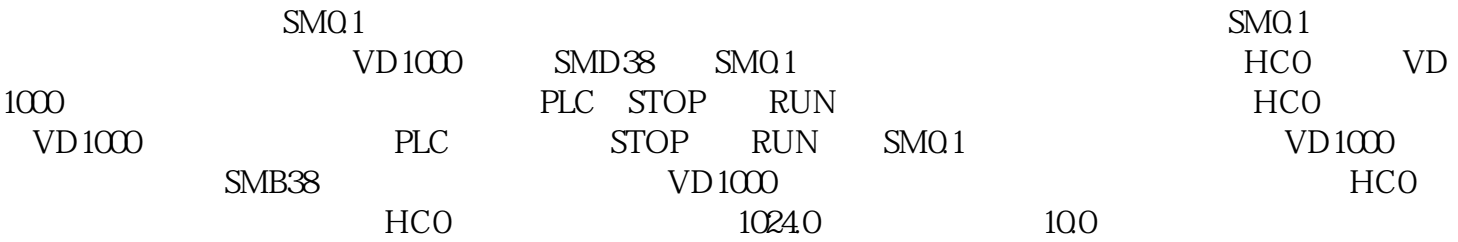

西门子代理,赣州PLC模块,总代理,DP电缆,交换机,西门子代理,赣州PLC模块,总代理,DP电缆,交换机,西门子 , PLC ,  $\Box$ DP , , , PLC ,  $\Box$ DP , , , , 赣州PLC模块,总代理,DP电缆,交换机

 $\mathsf{PLC}$ ,  $\mathsf{D}P$ ,

, PLC , , ,<br>DP ,